### Technologies and concepts used for Viber iOS application.

Cyril @notorca Lashkevich Łódź wiOSłuje

### Viber

- 1.7M in Poland (of ~14M smartphones users)
- +100K/month in Poland
- 400M total
- 100M online
- 220 Vibers in 9 countries
- 4.5 years

# Viber iOS project stats

- 206k SLOC of iOS project
- + 50k SLOC of 3rd party iOS libraries
- + 140k SLOC of out cross-platform library
- + 300k SLOC of WebRTC media engine
- + 120k SLOC of audio/video codecs
- Almost 800k SLOC
- All this code is compiled in one fat binary, 28 Mb for the each architecture.
- According to the Unix philosophy Viber codebase is sucks
- KISS, less is more, worse is better.
- Removed code is debugged code.

### Project structure

- 1 workspace
- 3 project files
- 29 targets to build Viber iOS (39 total)
- 12 git repositories (GitHub private)
- 3 min 20 sec to build after clean

Why splitting into the small libraries is important?

*Except Architecture and Design reasons*

- Separate build settings for targets
	- Optimization levels: -O0, -Os, -Ofast
	- Preprocessing directives
	- Linking options: -flto
	- Simplify team-work

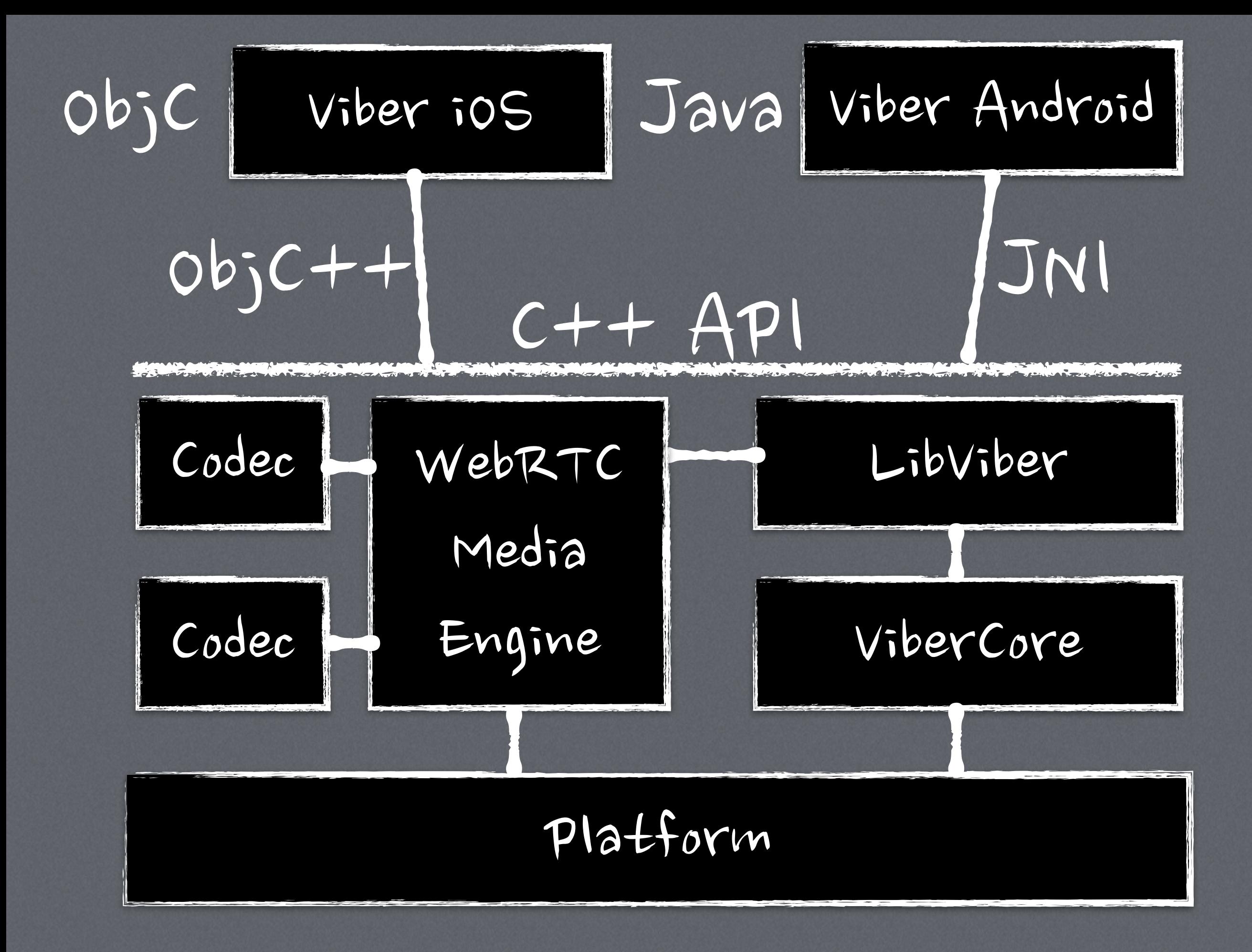

### Own libraries

- git repo for iOS project + recursive submodules
- Separate Xcode project for LibViber
- Separate Xcode project for WebRTC

## 3rd party libraries

- Every 3rd party library should be approved.
- Only in source code
- Are we ready to fix any bugs and adopt this code for the new OS version, compilers, etc…?
- Use 3rd party library **VS** implement in house.

### Just use or evolve

- Some of libraries are can be used without modifications
- Some of libraries we want to change, adopt or involve
- Based on this we are organize the source code in differrent way.

### Submodules vs Subtrees

- More than one platform is using this code
- We are going tho change the code a lot
- Code can be used separately form the main project
- No changes at all or small changes only
- We don't need separate branches for the library code
- Someone is responsible for merging form the upstream

### ReactiveCocoa

- KVO replacement
- Functional programming elements
- Less state, less bugs
- Compilcated
- A lot of blocks in the code

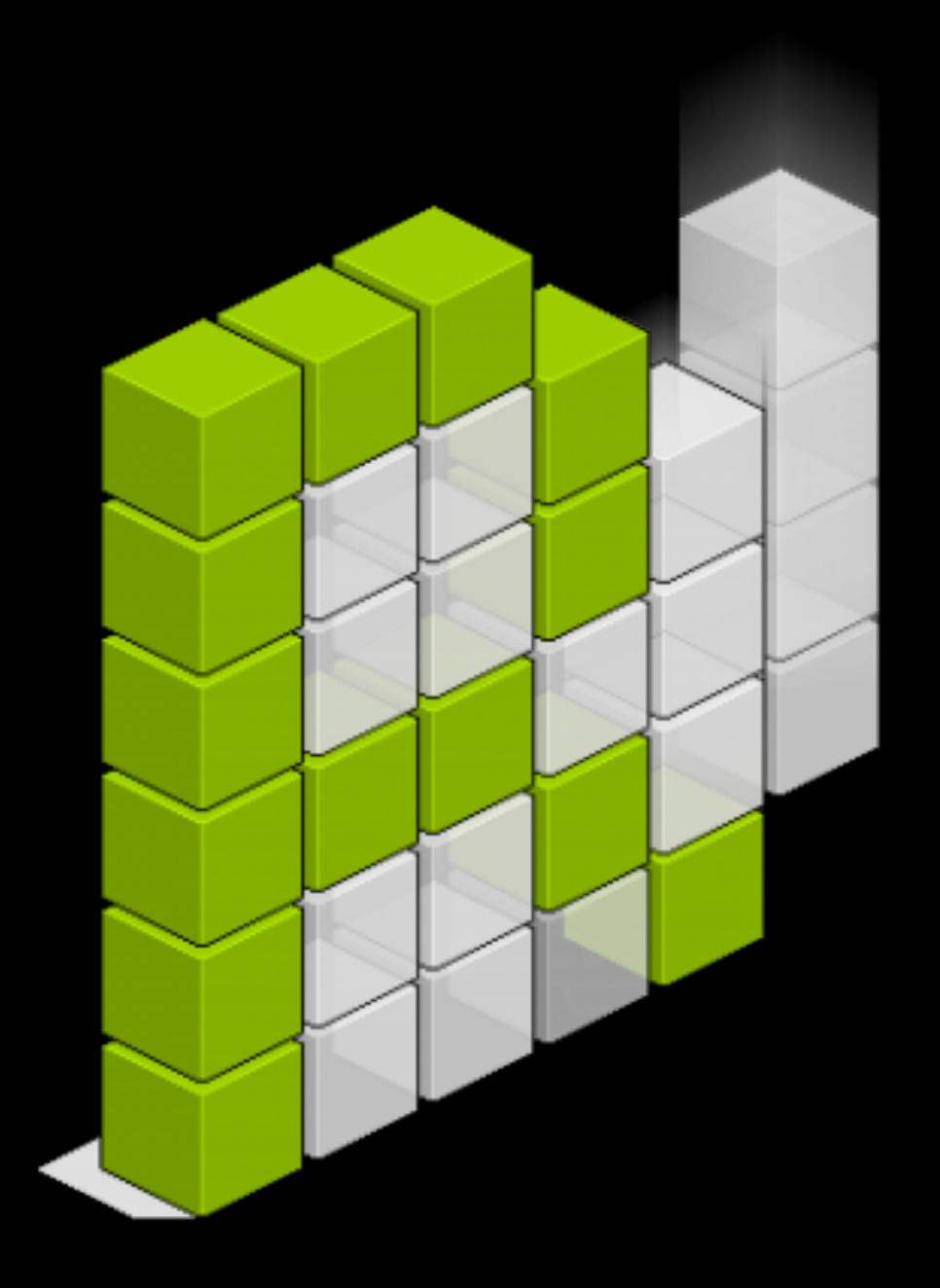

### RAC(self, label.text) = RACObserve(self, name);

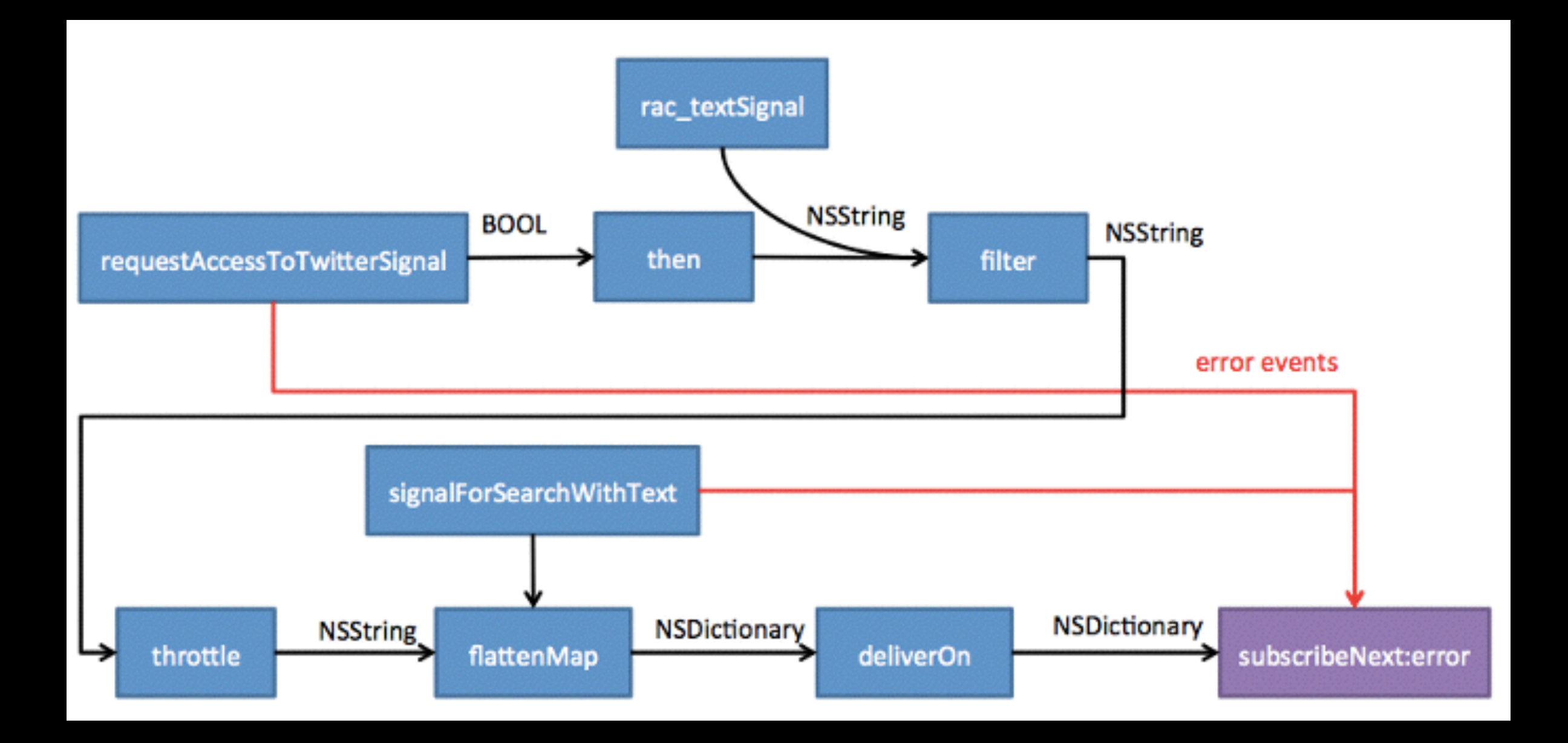

*<http://www.raywenderlich.com/62796/reactivecocoa-tutorial-pt1>*

```
[[[[[[[self requestAccessToTwitterSignal] 
 then: ^RACSignal *{
     @strongify(self) 
     return self.searchText.rac_textSignal; 
  }] 
   filter:^BOOL(NSString *text) { 
     @strongify(self) 
     return [self isValidSearchText:text]; 
  }] 
  throttle:0.5] 
   flattenMap:^RACStream *(NSString *text) { 
     @strongify(self) 
     return [self signalForSearchWithText:text]; 
  }] 
  deliverOn:[RACScheduler mainThreadScheduler]] 
   subscribeNext:^(NSDictionary *jsonSearchResult) { 
     NSArray *tweets = [jsonSearchResult[@"statuses"]
      .rac_sequence map:^(id tweet) { 
         return [RWTweet tweetWithStatus:tweet]; 
     }].array; 
     [self.resultsViewController displayTweets:tweets]; 
  } error:^(NSError *error) { 
    NSLog(@"An error occurred: %@", error); 
  }];
```
### Mantle

- Simple model layer
- Replacement for the NSDictionary
- Replacement for "property only" classes
- Removes a lot of boilerplate: initWithDictionary:, description, debugDescription, initWithCoder:, encodeWithCoder:, copyWithZone:, isEqual:, hash:

```
NSDictinary *httpRequestSetup = @{ 
     @"URL" : [NSURL URLWithString:@"http...."], 
     @"HTTPMethod" : @"GET", 
     @"HTTPHeaders" : @{}, 
     @"HTTPBody" : [NSData dataWithString:@""], 
     @"resumable" : @(YES), 
     @"streamBoundary" : @"---123---"
     @"streamBody" : [NSData dataWithString:@""] 
};
```
- No type checking
- Only tons of tests can save in case of big project

#### **@interface** VTMHTTPRequestSetup

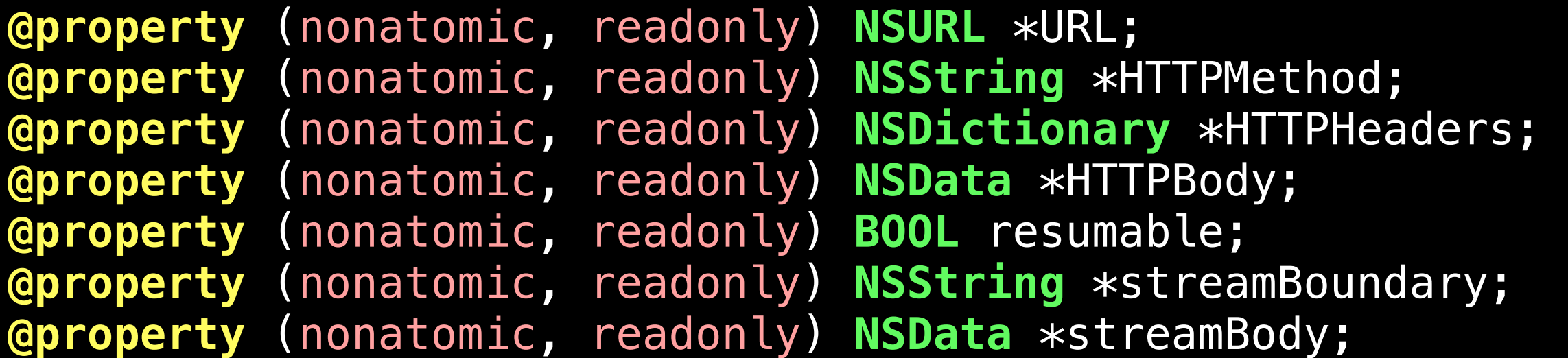

```
// initWithDictionary:, copyWithZone:,
// description, debugDescription,
// initWithCoder:, encodeWithCoder:,
// isEqual:, hash:
```
#### **@end**

#### **@interface** VTMHTTPRequestSetup : MTLModel

**@property** (nonatomic, readonly) **NSURL** \*URL; **@property** (nonatomic, readonly) **NSString** \*HTTPMethod; **@property** (nonatomic, readonly) **NSDictionary** \*HTTPHeaders; **@property** (nonatomic, readonly) **NSData** \*HTTPBody; **@property** (nonatomic, readonly) **BOOL** resumable; **@property** (nonatomic, readonly) **NSString** \*streamBoundary; **@property** (nonatomic, readonly) **NSData** \*streamBody;

#### **@end**

- Converting to/from JSON
- Converting to/from NSManagedObject (but be careful with compacted object graphs)

### Other Libraries

- FastImageCache
- Lumberjack
- libPhoneNumber
- FMDB
- FacebookSDK
- boost

### Cool Stuff

- weakself
- Main thread trace
- New features under macro
- Swift
- iOS8

### New features development

- In master
- In branches
- In master but inside the #ifdef
	- No problems with merge
	- Problems with builds
	- Tons of ENABLE\_FEATURE.. in preprocessing settings

### Problems with reference to self

- **Example 15 strong reference in block**
- **Example 15 Access to ivar is done throw implicit self** ^ { NSLog(@"%@", \_ivar); }; ^ { NSLog(@"%@" , self->\_ivar); };
- **Example 12 Algebra** when block is saved as class member

### @weakself

- **\* Safe using of self in the block: weak until the** block is called, strong during call
- self should be called self
- **Example 2 Checking for ivar access in the block**

[RACObserve(self, pttState) subscribeNext:@weakselfnotnil(^(NSNumber \*state)) { self.isRecordingPTT = !!state.intValue; @weakselfend];

*https://gist.github.com/notorca/9192459*

## Main thread profiler

- UI events are handled in main thread so it should be responsible
- Every 0.1 sec run a block on main thread queue.
- If block execution is delayed, dump backtrace in log and show notification in UI

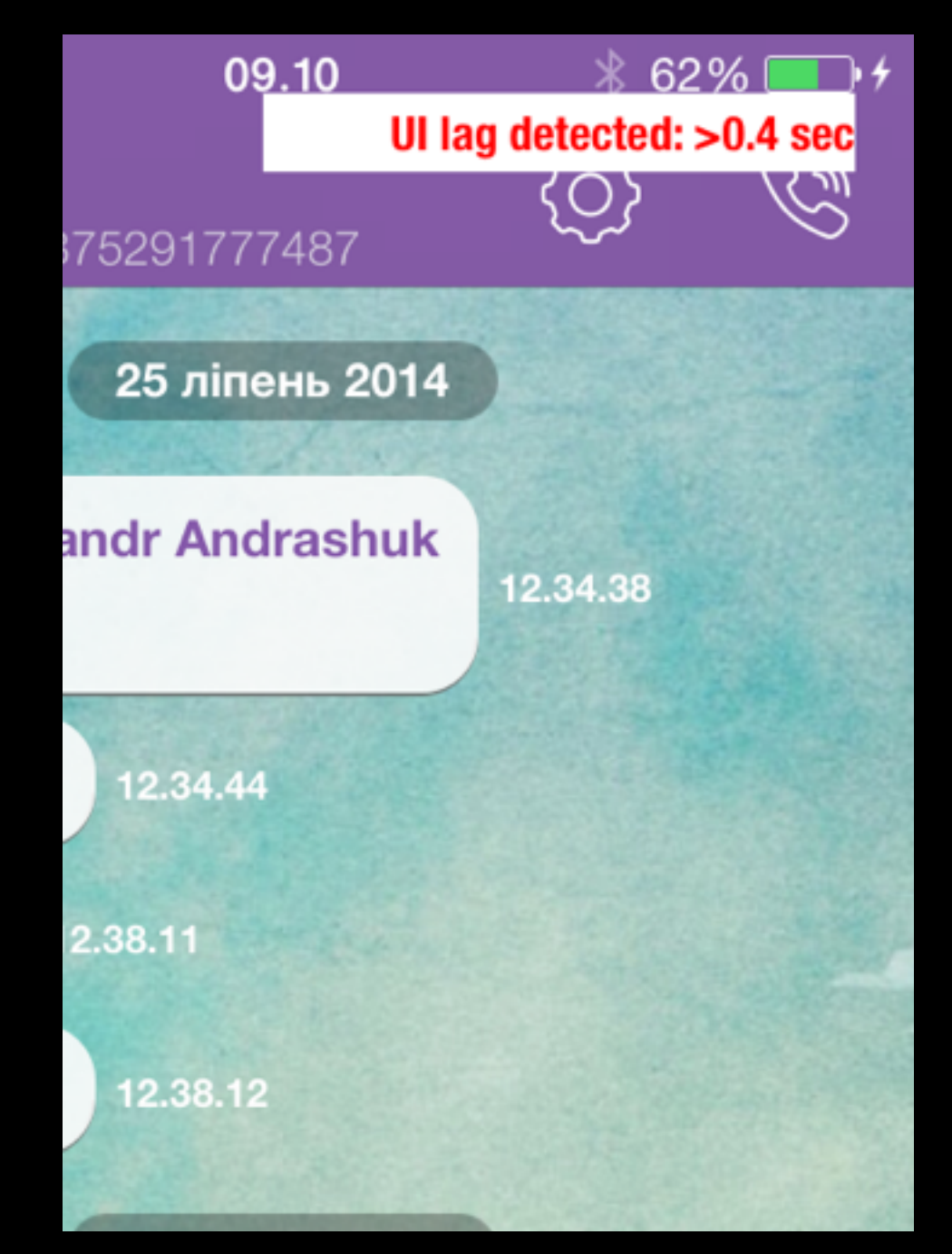

*https://github.com/kstenerud/KSCrash*

```
while (![[NSThread currentThread] isCancelled]) { 
     static bool pingTaskIsRunning; 
     pingTaskIsRunning = YES; 
     dispatch_async(dispatch_get_main_queue(), ^{ 
          pingTaskIsRunning = NO; 
         dispatch_semaphore_signal(semaphore); 
     }); 
     [NSThread sleepForTimeInterval:0.4]; 
     if (pingTaskIsRunning) { 
         // Notify about freeze
     } 
     while (pingTaskIsRunning) { 
         dispatch_semaphore_wait(semaphore, 
                         DISPATCH_TIME_FOREVER); 
     } 
     [NSThread sleepForTimeInterval:0.1]; 
}
```
### Swift

- Yes, we are using Swift!
- 15-lines script for burning version number to the application icon
- For the application code only after Xcode 6.1

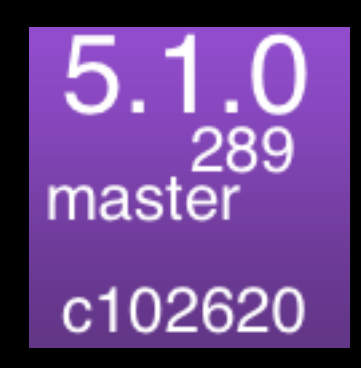

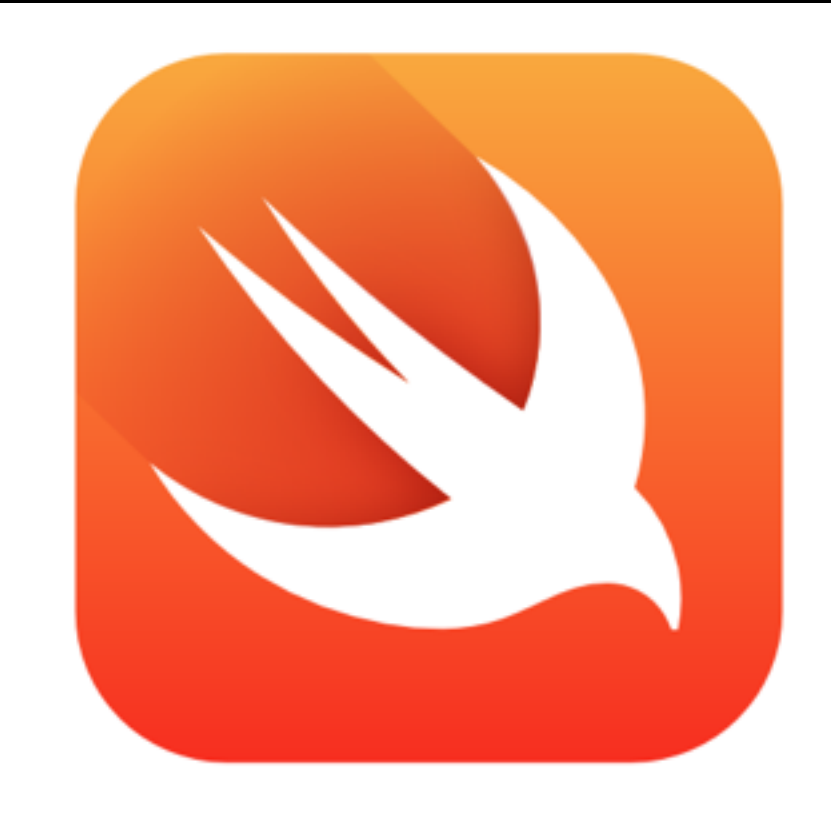

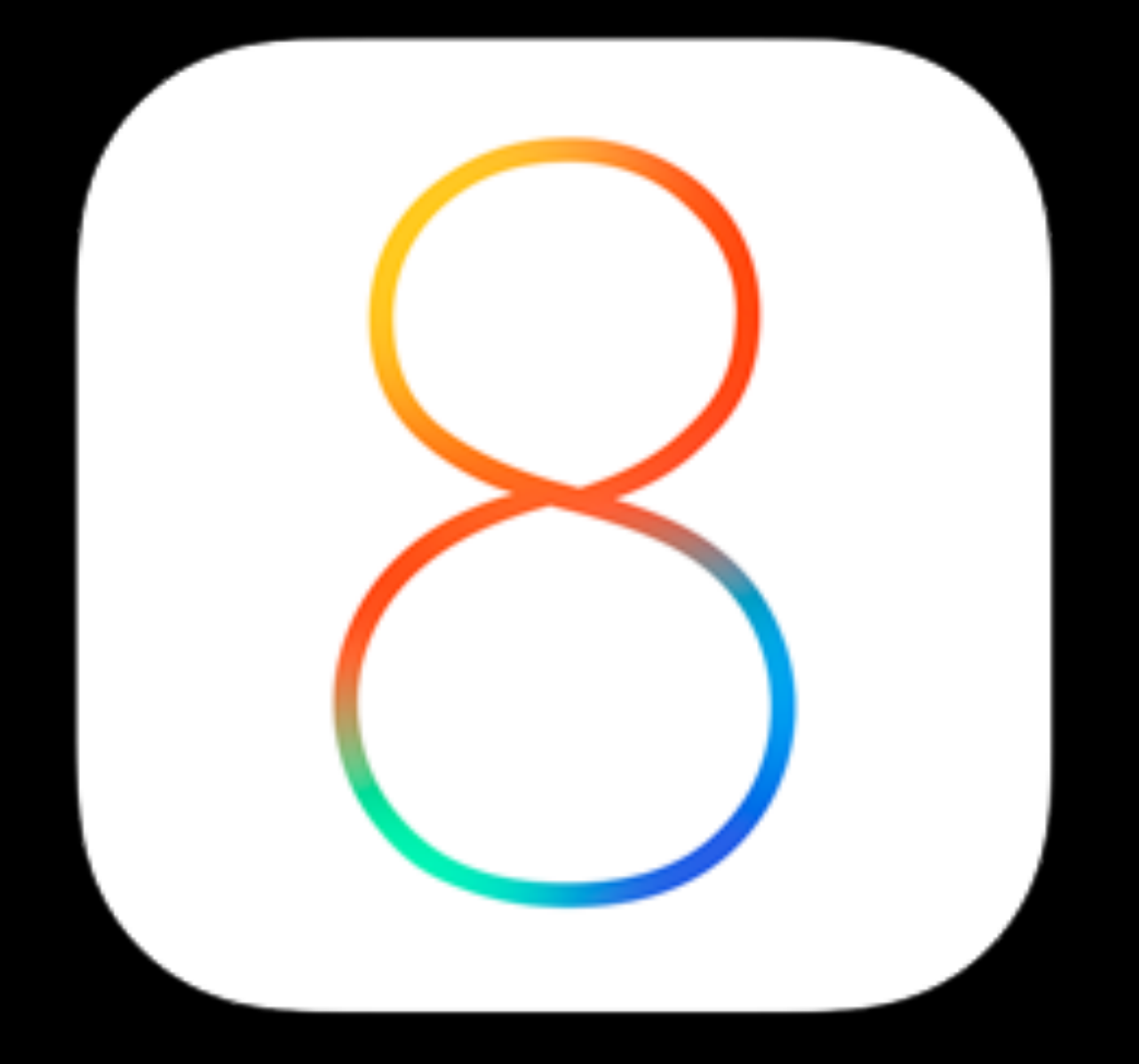

### iOS8

Adopt as much as possible and reasonable

### @notorca

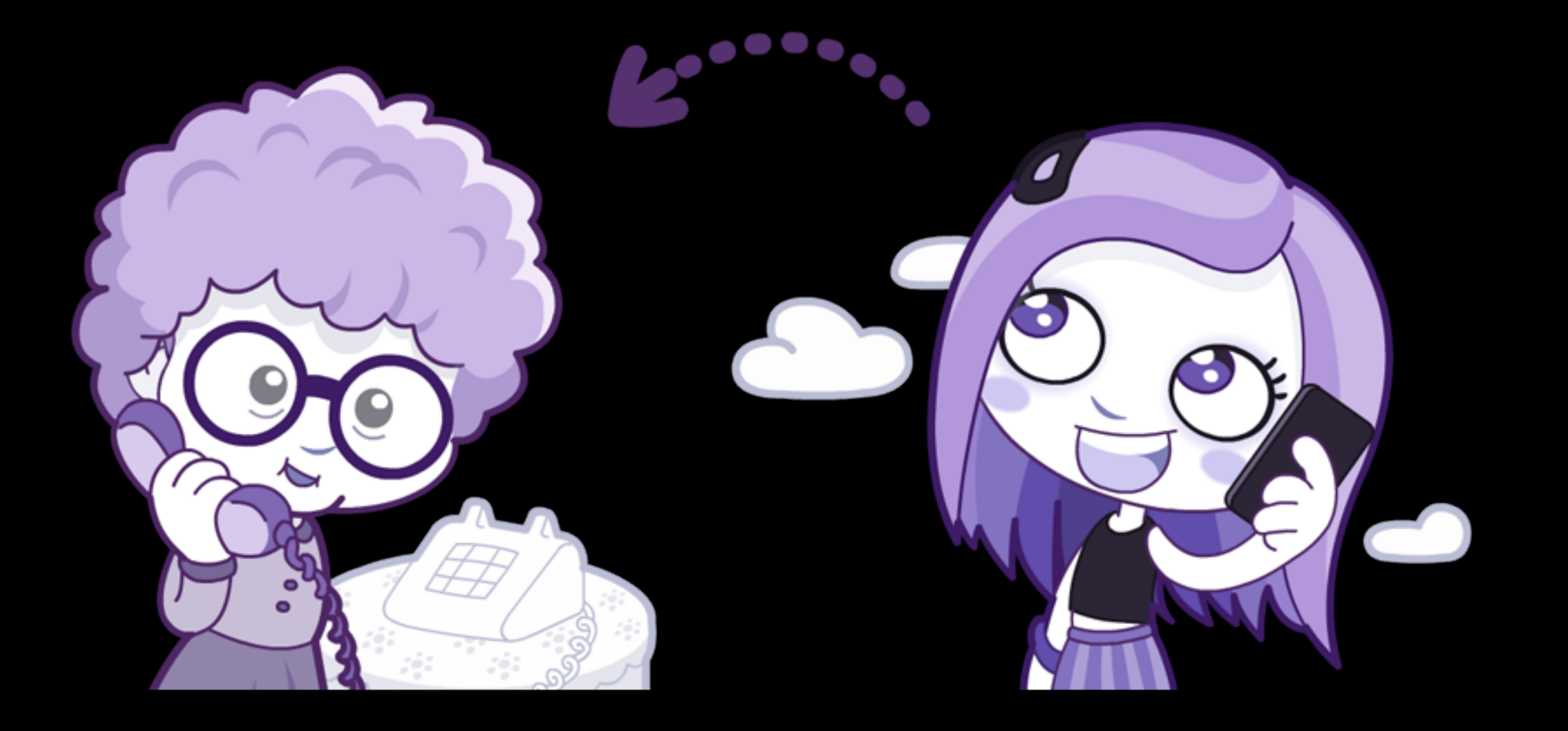